An example from Apple's Pages word processer: The default is a blank display with no layout. However, there is an option under the "View" menu--"Show Layout." It results in the full layout (page guides), including headers and footers. This seems obvious and doesn't appear to be asking for that much from LibreOffice.

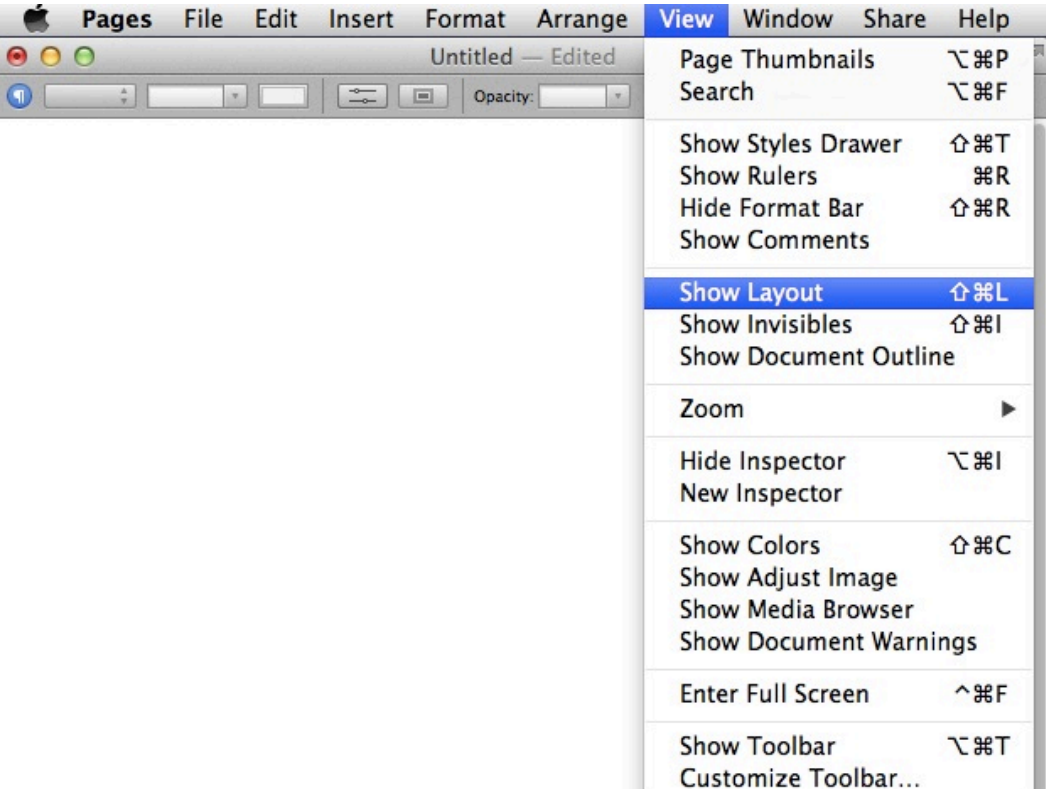

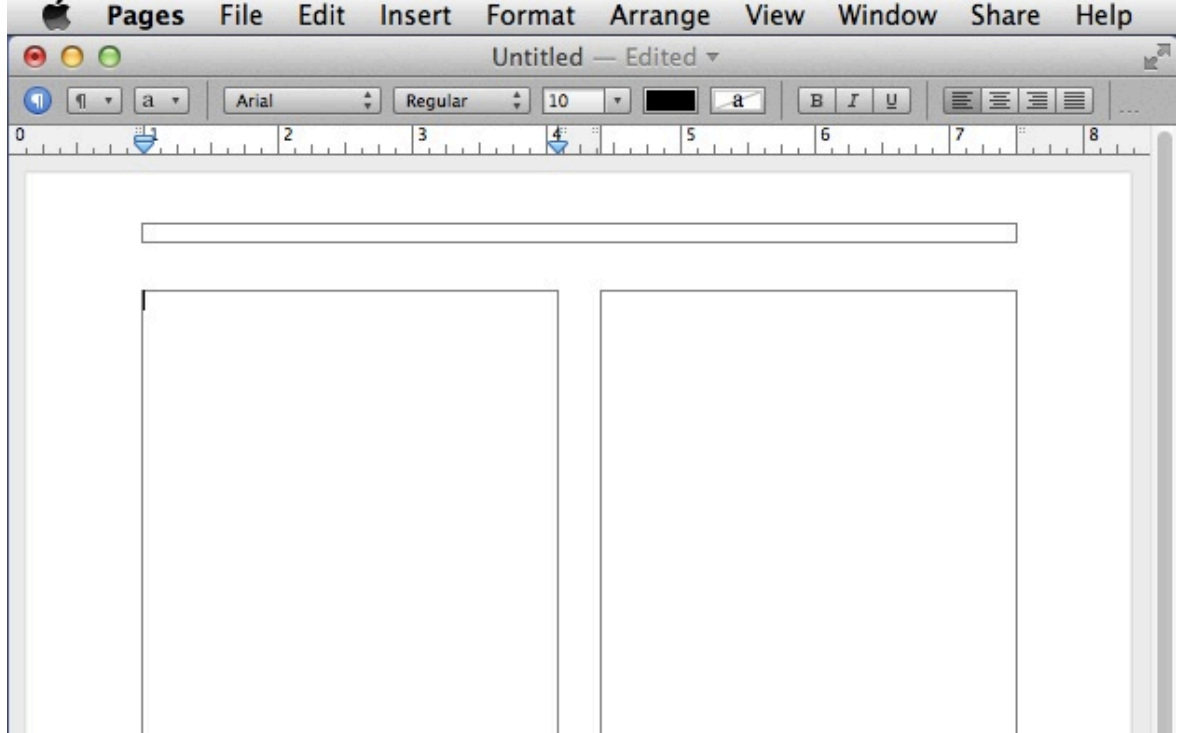